## УДК 616-002.5:681.518

# AВТОМАТИЗИРОВАННАЯ СИСТЕМА МОНИТОРИНГА ТУБЕРКУЛЕЗА В АРХАНГЕЛЬСКОЙ ОБЛАСТИ

## **© 2011 г. <sup>1</sup> Г. А. Баланцев, 2 Д. В. Перхин, 2 Е. И. Никишова, 3 Е. Хелдал, 4 А. О. Марьяндышев**

 Северный (Арктический) федеральный университет им. М. В. Ломоносова, Областной клинический противотуберкулезный диспансер, г. Архангельск Норвежская ассоциация пациентов «Легкие и сердце», г. Осло, Норвегия Северный государственный медицинский университет, г. Архангельск

Технологии обработки данных в современных условиях постоянно совершенствуются, что позволяет организациям повышать эффективность бизнес-процессов. Одной из наиболее зависящих от информационного обеспечения задач противотуберкулезной службы является мониторинг туберкулеза. С начала 2000-х годов в ГУЗ «Областной клинический противотуберкулезный диспансер» Архангельской области (ОКПТД) возникла потребность автоматизировать процессы сбора, обработки и хранения данных о регистрации случаев заболевания туберкулезом, результатах диагностики и исходах лечения. Были предприняты попытки внедрить автоматизированные системы и базы данных как разработанные силами специалистов ОКПТД, так и предлагаемые Научноисследовательским институтом фтизиопульмонологии Московской медицинской академии. К 2008 году в ОКПТД были внедрены:

- автоматизированная система (АС) «Регистрация пациентов» собственной разработки, использовавшая систему управления базами данных (СУБД) Microsoft SQL Server 2000;
- система управления базами медицинских данных «Barclay» (Форма № 8) [1, 5], разработанная ООО «Центр медицинских информационных технологий «ЛОГОС-МИТ», осуществляющая хранение данных в таблицах формата DBF.

Применявшееся программное обеспечение не позволяло формировать необходимую отчетность, функционировало неустойчиво и не располагало возможностями для дальнейшего совершенствования. Поэтому было принято решение о создании единой автоматизированной информационной системы противотуберкулезной службы. Предполагалось разработать программное обеспечение, позволяющее, с одной стороны, осуществлять ведение общей базы данных пациентов для всех отделений ОКПТД, с другой – обеспечивать обмен информацией о случаях заболевания туберкулезом и результатах бактериологических анализов между ОКПТД и участковыми фтизиатрами, работающими в городах и районах области. Данные регистрации случаев заболевания туберкулезом и результатов бактериологических анализов за период с 2005 по 2009 год было необходимо перенести из базы данных АС «Регистрация пациентов» в создаваемую систему.

Для автоматизации мониторинга туберкулеза была разработана АС inIT-TB, имеющая многоуровневую модульную структуру (рисунок)

Уровень данных представлен сервером СУБД Firebird 2, работающим под управлением операционной системы OpenSUSE Linux 11. Это программный продукт с открытым исходным кодом, бесплатно распространяемый на условиях Interbase Public License. СУБД Firebird обеспечивает многоверсионный доступ к данным без блокировок при изменении записи пользователем. Синтаксис применяемого языка заВ 2009 году в Архангельской области разработана и внедрена в эксплуатацию автоматизированная система мониторинга туберкулеза inIT-TB. Система имеет многоуровневую структуру, в качестве сервера системы управления базами данных используется Firebird 2. На компьютерах, входящих в состав локальной вычислительной сети Областного противотуберкулезного диспансера, работает клиентское приложение для среды Win32. Посредством web-модуля, имеющего трехуровневую структуру, к системе подключены пользователи Областной больницы УФСИН и пяти кабинетов участковых фтизиатров. На 1 января 2011 года в базе данных системы содержалась информация о регистрации всех случаев заболевания туберкулезом в гражданском секторе на территории области, результатах лечения и данных бактериологических анализов с 1 января 2007 года. Система позволила повысить эффективность обмена данными между подразделениями противотуберкулезной службы и оперативно формировать статистическую отчетность. **Ключевые слова:** туберкулез, мониторинг, автоматизированная информационная система, интранет, статистическая отчетность, обмен информацией

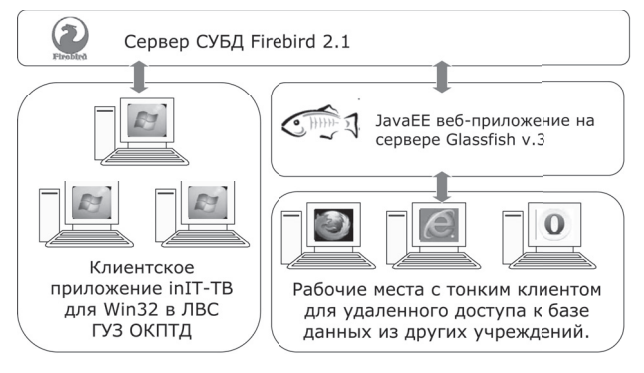

Структура автоматизированной системы inIT-TB

просов соответствует стандарту SQL-92 Entry Level 1 и реализует большую часть стандарта SQL-99. В связи с выбором аппаратной платформы с двуядерным процессором Intel Core Duo в качестве сервера сервер СУБД Firebird 2 установлен в варианте Classic Server, наиболее эффективно использующем симметричные многопроцессорные конфигурации [2].

База данных системы имеет в своем составе 91 таблицу, из которых 20 содержат значимую клиническую информацию. 16 используются для описания структуры и персонала противотуберкулезной службы, 53 являются справочниками и классификаторами, 2 заполняются при формировании статистической отчетности.

В состав базы данных входят элементы логики, отвечающие за ведение протокола изменения записей, реализованные в виде триггеров и хранимых процедур. В таблице DATAOPERATIONS (операции с данными) хранится протокол изменения данных, включающий события вставки, изменения и удаления записей. Протоколирование действий пользователей позволяет установить круг лиц, вносивших изменения в данные при анализе спорных ситуаций, а также отслеживать записи в таблицах, претерпевшие изменения за определенный период времени.

На компьютерах, входящих в состав локальной вычислительной сети ОКПТД, установлено клиентское приложение AC inIT-TB для среды Win32. Приложение взаимодействует с базой данных по протоколу ТСР/IР. Для доступа к данным используется библиотека FIBPlus, разработанная компанией Devrace

Интерфейс клиентского приложения выполнен интуитивно понятным и простым в освоении. Формирование отчетов осуществляется путем передачи данных в системы электронных таблиц Microsoft Excel или OpenOffice.org Calc. Все отчеты можно сохранять в формате MS Excel (xls).

Для обеспечения удаленных пользователей участковых фтизиатров - доступом к базе данных разработана трехуровневая интранет-система [3], имеющая web-интерфейс. Уровень бизнес-логики представлен сервером приложений с открытым исходным кодом Glassfish 3, на котором выполняется web-приложение, соответствующее спецификации Java Enterprise Edition (JavaEE) 6. Для доступа к данным используется JDBC-драйвер JayBird. Приложение выполнено в рамках шаблона проектирования Модель — Вид — Контроллер (Model-View-Controller, MVC). Модель представлена EJB-классами сущностей, визуальное представление данных обеспечивается JSP-страницами, выполненными с использованием Java Standard Templates Library (JSTL). Контроллер является Java-сервлетом. Формирование статистической отчетности осуществляется на стороне сервера. Для подготовки отчетов используются таблицы MS Excel в формате XML.

Уровень представления - тонкий клиент (браузер) [3]. Система позволяет использовать любой современный браузер, поддерживающий шифрование трафика по стандарту TLS (MS Internet Explorer 7, Mozilla Firefox 3, Opera 10, Google Chrome и более поздние версии).

Для защиты персональных данных о состоянии здоровья, передаваемых по открытым каналам связи через глобальную сеть Internet, установлено средство криптографической защиты информации VipNET Custom 3, сертифицированное Федеральной службой по техническому и экспортному контролю Российской Федерации для обработки персональных данных первого класса.

Поскольку одна база данных используется несколькими организациями, потребовалось разработать и реализовать регламент информационного обмена, позволяющий обеспечить целостность и неприкосновенность данных, вносимых каждой организацией.

В рамках регламента база данных системы представляется как совокупность связанных между собой информационных объектов. Выделяются три вида информационных объектов: «пациент», «случай заболевания туберкулезом», «результат анализа».

Регламентом определен термин «Владелец» организация, обладающая правами изменения информации и удаления в отношении конкретного информационного объекта. Такими же правами, кроме владельца, обладают администраторы системы. Владельцем информационного объекта становится организация, создавшая информационный объект (внесшая запись об этом информационном объекте в базу данных).

Владелец объекта или администраторы системы могут передать право владения информационным объектом другой организации (новому владельцу). В случае если право владения объектом было передано, объект может быть удален из базы данных только администраторами системы, последующие владельцы правом удаления объекта не обладают. Факты смены владельца информационных объектов автоматически протоколируются. В отношении информационного объекта «пациент» передача права владения, производимая при регистрации случая туберкулеза участником информационного обмена, допускается, только если владельцем информационного объекта «пациент» является другой участник.

Участники информационного обмена обладают правом просмотра информационных объектов в базе данных и возможностью формировать отчетность независимо от того, кто является владельцем конкретного информационного объекта.

В процессе внедрения АС inIT-TB из ранее использовавшейся АС «Регистрация пациентов» было перенесено свыше 98 % информации, накопленной за весь период эксплуатации системы. Данные, которые не были перенесены, не соответствовали условиям целостности или имели критические ошибки. Результаты переноса данных приведены в таблице.

**Результаты переноса данных из АС «Регистрация пациентов» в АС inIT-TB**

| Информационный объект                                        | Количество<br>записей в АС<br>«Регистрация<br>пациентов» | Из них пере-<br>несено в АС<br>$inIT-TB$ |
|--------------------------------------------------------------|----------------------------------------------------------|------------------------------------------|
| Результаты исследований<br>методом простой микроскопии       | 45 317                                                   | 45 201                                   |
| Результаты исследований мето-<br>дом посева на твердой среде | 43 892                                                   | 43 253                                   |
| Результаты исследований<br>методом BACT/ALERT                | 1 550                                                    | 1 544                                    |
| Результаты тестов лекарствен-<br>ной чувствительности        | 5 240                                                    | 5 213                                    |
| Случаи заболевания<br>туберкулезом                           | 3 902                                                    | 3894                                     |
| I Iапиенты                                                   | 66 105                                                   | 64 907                                   |

Итогом работ в Архангельской области стало создание многоуровневой автоматизированной информационной системы inIT-TB, предназначенной для мониторинга туберкулеза и обмена информацией между различными медицинскими подразделениями, входящими в состав противотуберкулезной службы. В декабре 2009 года модули системы, выполненные по технологии клиент-сервер, были введены в эксплуатацию в ОКПТД. Система имела в своем составе рабочие места для регистратуры, бактериологической лаборатории, врачей стационара и ведущих амбулаторный прием, специалистов организационнометодического кабинета.

В первом полугодии 2010 года была проведена работа по сверке данных в электронном виде с информацией, представленной на бумажном носителе в журналах регистрации случаев заболевания туберкулезом, журналах результатов бактериологических анализов, картах лечения больных туберкулезом. По состоянию на 1 января 2011 года в базе данных АС inIT-TB содержалась полная информация по всем случаям заболевания туберкулезом, зарегистрированным в гражданском секторе с 1 января 2007 года. Имеющиеся данные о регистрации результатов диагностики, случаях заболевания туберкулезом и результатах лечения позволили быстро и эффективно формировать статистическую отчетность.

Автоматизированная система inIT-TB позволяет формировать статистическую отчетность, включая международные формы отчетов, рекомендован-

ные ВОЗ [6], отчеты, утвержденные приказами Минздравсоцразвития РФ [4], а также документы, разработанные в ОКПТД. Всего предусмотрено 37 различных форм отчетности. Автоматизированы функции полицевого учета пациентов и квартального когортного анализа лекарственной чувствительности всех больных туберкулезом.

В ноябре 2010 года были завершены работы по созданию web-модуля системы и подключению к АС inIT-TB первой сторонней организации – ФБУ «Областная больница УФСИН». Был разработан и подписан регламент информационного обмена, установлено и настроено программное обеспечение. С 1 января по 1 апреля 2011 года врачами Областной больницы УФСИН в базу данных была внесена информация о 65 случаях заболевания туберкулезом в пенитенциарном секторе.

В 2011 году система была дополнена рабочим местом для кабинетов лучевой диагностики, в ОКПТД была установлена сертифицированная система защиты информации.

На основе анализа научных публикаций за последние 10 лет, выполненного с использованием портала elibrary.ru, было установлено, что подход к решению задачи автоматизации мониторинга туберкулеза в Российской Федерации, основанный на использовании многоуровневой информационной системы с единой базой данных и территориально распределенными рабочими местами, применен впервые. Базовые технические решения, заложенные в архитектуре системы, были в полной мере разработаны лишь в 2000–2001 годах, поэтому ранее внедрение автоматизированной системы подобной архитектуры не представлялось возможным.

Основными достоинствами систем с webинтерфейсом являются малый объём передаваемых данных и централизованное администрирование. Объём передаваемых за один цикл «запрос – ответ» данных удалось ограничить величиной 40 кб, что позволяет использовать для доступа к системе аналоговый модемный канал с пропускной способностью 28 кбит/с. В условиях Архангельской области это дает возможность развернуть удаленное рабочее место в любом населенном пункте, где имеется фиксированная телефонная или мобильная связь.

Принцип централизованного администрирования позволяет упростить обновление, диагностику и устранение неисправностей автоматизированной системы. Применение трехуровневой архитектуры дает возможность проводить все перечисленные работы только на сервере системы, не затрагивая при этом удаленные рабочие места, расположенные за пределами ОКПТД, что существенно сокращает временные и финансовые затраты.

В качестве одного из недостатков предложенной архитектуры можно рассматривать наличие двух модулей, близких по своей функциональности: клиентского приложения для среды Win32 и web-модуля. Однако такой подход к разработке системы нам представляется оправданным: автоматизированные системы, имеющие web-интерфейс для взаимодействия с конечным пользователем, весьма ограничены в возможностях подключения диагностического оборудования. Поскольку в дальнейшем планируется организовать прямую передачу данных с оборудования клинической лаборатории, указанный недостаток, наряду с известной ограниченностью функций web-интерфейса, не позволяет полностью перейти к использованию приложения трехуровневой архитектуры в локальной вычислительной сети ОКПТД.

Таким образом, проведенное исследование показало целесообразность использования многоуровневых информационных систем для автоматизации мониторинга туберкулеза и оптимизации процессов обмена информацией в противотуберкулезной службе. Положительный опыт эксплуатации автоматизированной системы inIT-TB свидетельствует о возможности применения свободно распространяемого программного обеспечения с открытым исходным кодом для создания медицинских информационных систем регионального уровня.

## **Список литературы [References]**

1. *Belilovskii E. M., Borisov S. E., Gordina A. V., Dergachev A. V., Mar'ina N. S., Matveeva M. V.* Kontrol' za rasprostraneniem tuberkuleza v Rossii s ispol'zovaniem komp'yuterizirovannoi mnogourovnevoi sistemy monitoringa [Tuberculosis prevalence control in Russia with use of computerized multi-level monitoring system]. Mezhdunarodnyi forum "Informatizatsiya protsessov okhrany zdorov'ya naseleniya", Turtsiya, Kemer, 2001. S. 58–60. [in Russian]

2. *Vostrikov S. M., Kovyazin A. N.* Mir Interbase [Interbase world]. M. : Kudits-Obraz, 2006. 489 s. [in Russian]

3. *Korzhov V.* Mnogourovnevye sistemy klient-server [Multi-level systems Client-Server] // Seti. 1997. N 6. S. 72–75. [in Russian]

4. O vvedenii v deistvie uchetnoi i otchetnoi dokumentatsii monitoringa tuberkuleza: prikaz Ministerstva zdravookhraneniya Rossiiskoi Federatsii N 50 ot 13 fevralya 2004 goda [Placement in operation of accounting and reporting documentation of tuberculosis monitoring: Order of Ministry of Healthcare of Russian Federation N 50 of 13 February 2004]. 2005. S. 28. [in Russian]

5. Ob utverzhdenii statisticheskogo instrumentariya dlya organizatsii Minzdravsotsrazvitiya Rossii federal'nogo statisticheskogo nablyudeniya v sfere zdravookhraneniya: prikaz Federal'noi sluzhby gosudarstvennoi statistiki N 12 ot 28 yanvarya 2009 goda [Approval of statistical instruments for organization of federal statistical observation in healthcare by Ministry of Healthcare of Russia: Order of Federal Statistical Service N 12 of 28 January 2009]. 2009. S. 21. [in Russian]

6. Rukovodstvo po programmnomu vedeniyu lekarstvennoustoichivogo tuberkuleza [Guide in software management of drug-resistant tuberculosis] / VOZ. M. : Ves' mir, 2007. 208 s. [in Russian]

### **COMPUTERISED SYSTEM OF TUBERCULOSIS MONITORING IN ARKHANGELSK REGION**

#### <sup>1</sup>G. A. Balantsev, <sup>2</sup>D. V. Perkhin, <sup>2</sup>E. I. Nikishova, <sup>3</sup>E. Haldal, <sup>4</sup>A. O. Maryandyshov **Е. Heldal, 4 А. О. Maryandyshev**

*1 Northern (Arctic) Federal University named after M. V. Lomonosov, Arkhangelsk 2 Regional Clinical Antituberculous Dispensary, Arkhangelsk 3 Norwegian Association of Heart and Lung Patients, Oslo, Norway 4 Northern State Medical University, Arkhangelsk*

In 2009 in the Arkhangelsk region, the computerized system of tuberculosis monitoring inIT-TB was developed and placed in operation. The system has a multi-level structure, Firebird 2 is used as a server of the database control system. Computers being part of the local computer network of the Arkhangelsk Regional Antituberculous Dispensary work with a client application for Win32. By way of the three-level web-module, the system is connected with the users of the Regional Hospital of the Federal Penitentiary Service and five offices of local phthisiologists.

As of the 1 January  $2011$ , the system database contained information about registration of all tuberculosis cases in the civilian sector on the territory of the region, the results of treatment and data on bacterial tests from 1 January 2007. The system allowed to improve efficiency of data exchange between the Antituberculosis Service units and to form statistical reporting on an operational basis.

**Keywords:** tuberculosis, monitoring, computerized information system, Intranet, statistical reporting, information exchange

#### **Контактная информация:**

*Баланцев Григорий Андреевич* – кандидат технических наук, доцент, доцент кафедры электротехники и энергетических систем Северного (Арктического) федерального университета им. М. В. Ломоносова

Адрес: 163002, г. Архангельск, ул. Набережная Северной Двины, д. 17

Тел. (8182) 47-14-46 E-mail: limenda@mail.ru